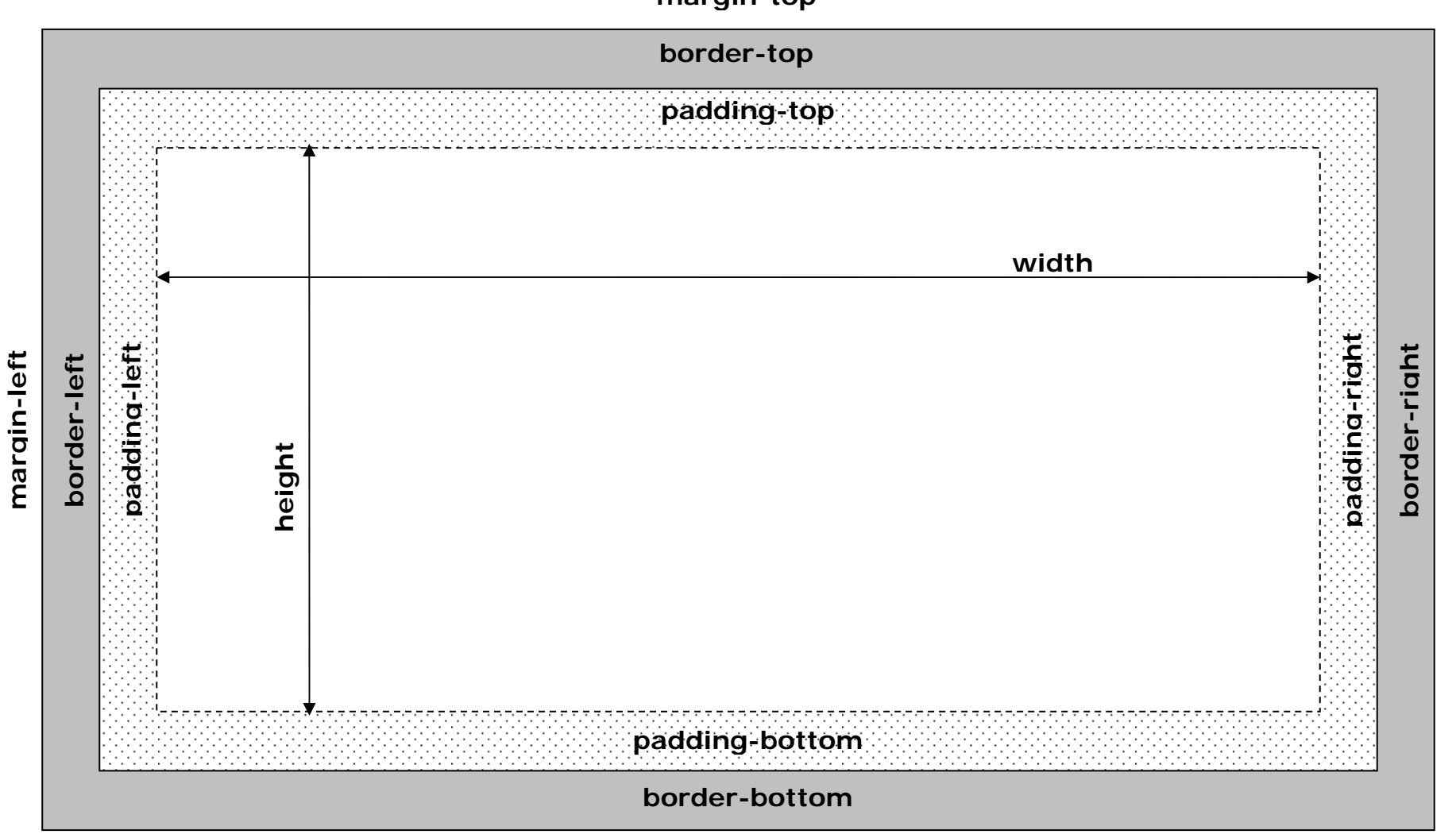

**mar**

**gin-ri**

**ght** 

## **margin-bottom**

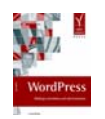

WordPress – Weblogs einrichten und administrieren, http://www.wordpressbuch.de

**margin-top**